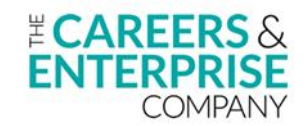

## **Future Skills Questionnaire (FSQ) Checklist** COMPASS +

Below is a list of recommended steps to effectively launch FSQ. Note: not all steps may be required in your setting.

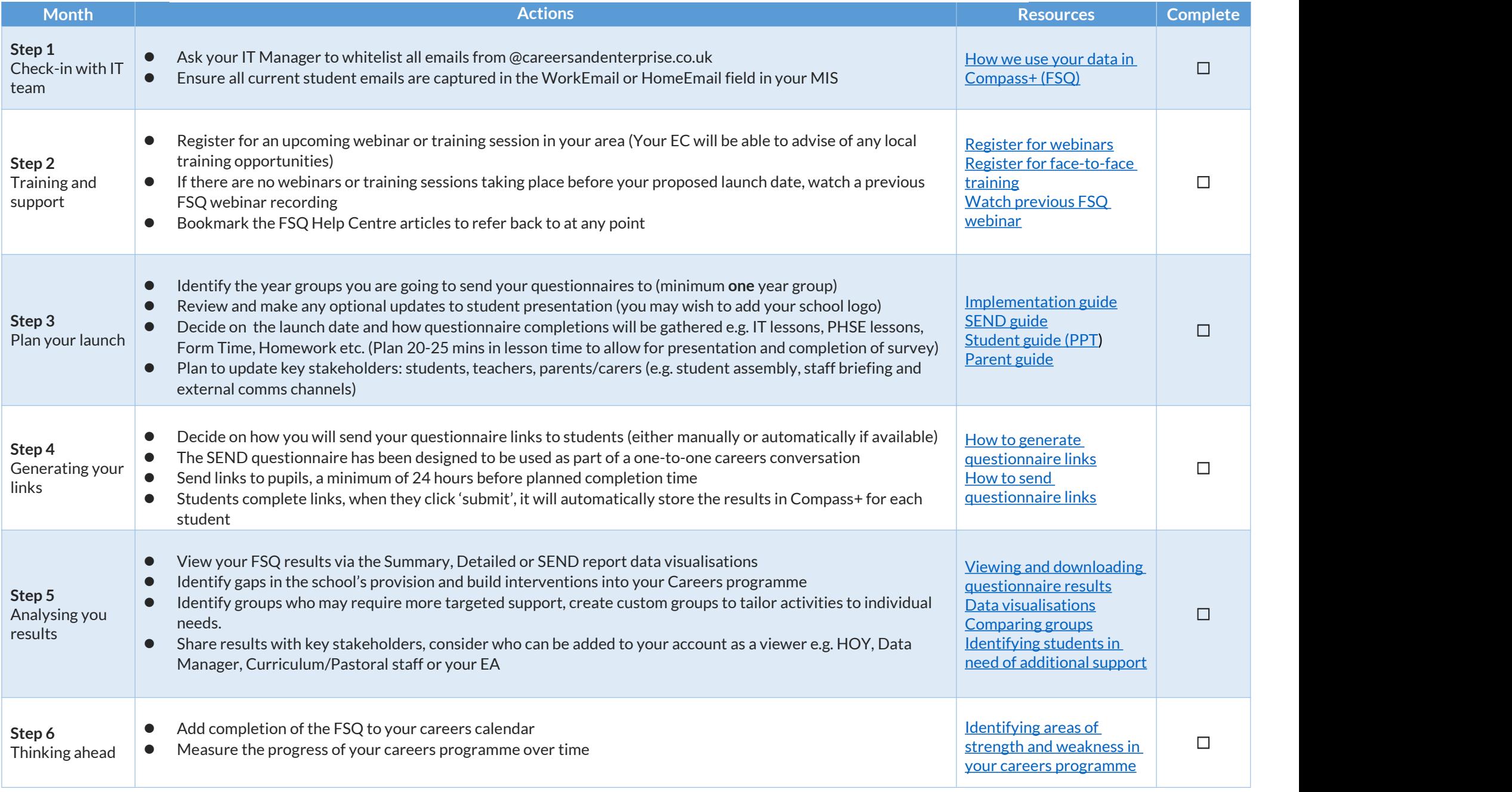